# **Le problème du JT**

#### **Durée: 5 heures.**

#### **Connaissances et capacités exigibles :**

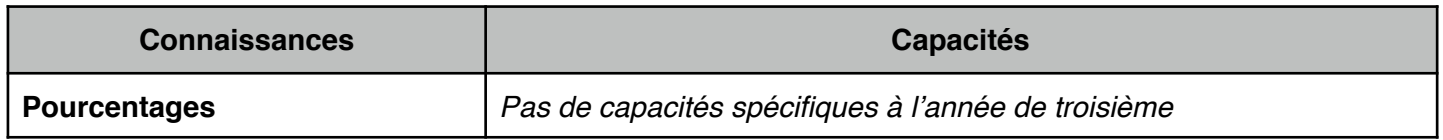

#### **Commentaires :**

Pour des pourcentages d'augmentation ou de diminution, le fait que, par exemple, augmenter de 5 % c'est multiplier par 1,05 et diminuer de 5 % c'est multiplier par 0,95 est établi.

#### **Contenu :**

- I. Mise en oeuvre de la situation
- II. Analyse a priori de la situation
- III. Trace écrite a priori sur les pourcentages

### **Doc 1 -**

## **Thème : Mise en oeuvre de la situation.**

#### ➡**1ère phase : présentation et recherche individuelle (environ 10-15 min)**

#### **Temps de présentation des enjeux de la séance**

Présentation du nouveau contrat didactique, des enjeux, des attentes et du rôle des élèves.

- trouver où se situe le problème ? Qu'est-ce qui fait réagir les deux protagonistes ?
- trouver la solution au problème posée et justifier...

#### **Temps de familiarisation avec problème**

Présentation du problème, on visionne plusieurs fois de la vidéo.

#### **Temps de recherche individuelle (au moins 5 min)**

Appropriation du problème par chaque élève, remédiation individuelle par le professeur si besoin.

#### ➡ **2ème phase : Mise en commun intermédiaire et suite de la recherche (10-15 min)**

Où se situe le problème ? Qu'est-ce qui fait réagir les deux personnages ? Quel est le domaine mathématique concerné ?

Centrer la recherche sur les pourcentages et faire rechercher l'erreur par les élèves et leur demander de la corriger (+ 30% de 693 ≈ 900€ ? +6% / an pdt 5 ans de 693 équivalent ?).

Phase de recherche par binôme de la solution du problème. Les élèves peuvent avoir un manuel à disposition pour une aide éventuelle sur les pourcentages.

#### ➡ **3ème phase : mise en commun et débat (au moins 15 min)**

• Ici, les conjectures et propositions vont être similaires. Il n'y a pas besoin de faire rédiger des affiches (elles seront très similaires) et il suffit de faire un retour plus traditionnel des résultats des élèves.

#### ➡ **4ème phase : bilan de la recherche (environ 5 min)**

Faire le point sur tout ce qui a été produit par les élèves. Distinguer :

- les points techniques évoqués par les élèves
- les raisonnements et méthodes utilisés
- les savoirs mathématiques utilisés

Il faut cependant rester un minimum synthétique. Il s'agit surtout d'avoir un référentiel de ce qui a été travaillé dans ce problème. **A écrire en rouge dans le cahier d'exercice**.

#### **Il faut compter 1 heure pour une mise oeuvre complète**

**Remarque :** Cette situation est basée sur un problème de réinvestissement. Il ne nécessite pas la même mise ne oeuvre qu'habituellement.

## **Thème : Analyse a priori**

#### **Enoncé du problème :**

<http://mathix.org/linux/problemes-ouverts/les-problemes-dudu>- Saison 2 - épisode 1.

#### **Résolution du problème**

#### **• L'erreur:**

Elle provient du fait que l'on n'additionne pas les pourcentages lors d'augmentations successives.

#### **• Le vrai résultat:**

Si on note x la facture (en €) de départ en 2012, l'augmentation de 6 % par an durant 5 ans se traduit par la formule suivant:

 $1.06^5 \times x$ 

D'où, si *x* = 693, la facture s'élèvera en 2017 à  $1,06^5 \times 693$  ≃ 927€.

On peut également présenter cette solution à l'aide d'un tableau ou d'un tableur - préférable pour les élèves.

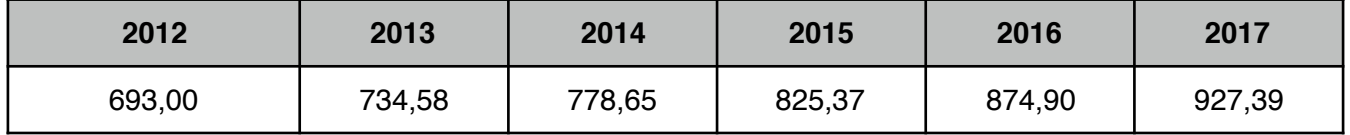

#### **• Le faux résultat:**

Une augmentation de 30% se traduit par un multiplication par 1,3, d'où: 693 x 1,3 = 900,9.

On constate une différence dans les deux résultats. Ainsi, on en conclu que l'on ne peut pas additionner des pourcentages lors d'augmentations ou de diminutions successives.

#### **Les mathématiques travaillées et à travailler**

Les pourcentages :

- Calculer un pourcentage
- Appliquer un pourcentage
- Appliquer plusieurs pourcentages successivement et utilisation d'un coefficient de proportionnalité

Utilisation du tableur

#### **Le prolongement :**

Quel est finalement le pourcentage global d'augmentation ?

**Doc 3 -**

## **Thème : Trace écrite a priori sur les pourcentages**

#### **I. Définition d'un pourcentage.**

Un pourcentage est une fraction dont le dénominateur est 100, c'est-à-dire  $x\% = \frac{x}{100}$ . 100

**Exemple** :

$$
33\% = \frac{33}{100} = 0,33
$$

#### **II. Pour calculer un pourcentage.**

Pour calculer le pourcentage associé à une quantité ou à un effectif, il suffit d'appliquer la formule suivante :

$$
\frac{\text{Effectif}}{\text{Effectif total}} \times 100
$$

#### **Exemple :**

Si, dans une entreprise, il y 15 femmes et 13 hommes, le pourcentage de femme dans l'entreprise est d'environ 53,57%.

$$
\frac{15}{13+15} \times 100 = 53,57
$$

#### **III. Pour appliquer un pourcentage.**

Comme pour les fractions, la phrase « x% de ... » se traduit par une multiplication.

#### **Exemple :**

Si, au brevet des collèges de 2013, il y a eu en moyenne 83% de réussite, cela signifie que sur les 182 élèves de 3ème de collège, il y a eu 83% de 182 élèves qui ont obtenu le diplôme, soit 151 élèves.

$$
\frac{83}{100} \times 182 \simeq 151
$$

#### **IV. Pour appliquer une augmentation ou une diminution.**

Pour calculer rapidement une augmentation ou une diminution sous forme de pourcentage, on peut utiliser les deux formules suivantes :

#### **Augmenter un nombre** *x* de *a%*, c'est le multiplier par  $\left(1+\frac{a}{100}\right)$ . Au final, le nombre augmenté est 100  $\sqrt{}$  $\left(1+\frac{a}{100}\right)$ *a*  $\sqrt{}$

$$
x\left(1+\frac{a}{100}\right)
$$

**Diminuer un nombre** x de a%, c'est le multiplier par  $\left(1-\frac{a}{100}\right)$ . Au final, le nombre diminué est *a* 100  $\sqrt{}$  $\left(1-\frac{a}{100}\right)$ 

$$
x \left(1 - \frac{a}{100}\right)
$$

#### **Exemples :**

• Une augmentation de 30% sur un prix de 510€ est 63€

$$
510\left(1+\frac{30}{100}\right) = 663
$$

• Une réduction de 20% sur un pantalon à 55€ est 44€

$$
55\left(1 - \frac{20}{100}\right) = 44
$$

#### **V. Les erreurs à éviter.**

Il ne faut pas additionner les augmentations ou diminutions successives.

#### **Exemples:**

- Deux augmentations successives de 30% **ne correspond pas** à une augmentation de 60%.
- Une augmentation de 20% puis une diminution de 20% **ne correspond pas** à 0% !

Pour calculer le pourcentage général de la réunion de deux groupes, il ne faut pas additionner les pourcentages mais utiliser la définition d'un pourcentage.